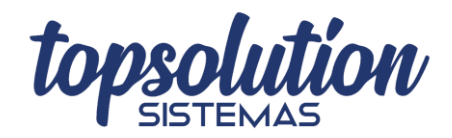

## **COMO ACESSAR O CADASTRO DAS ENTRADAS DE MERCADORIA**

Há duas formas de acessar o cadastro das entradas de mercadoria. A **primeira** forma é acessando a aba "Produtos", e depois clicando no botão "Entradas".

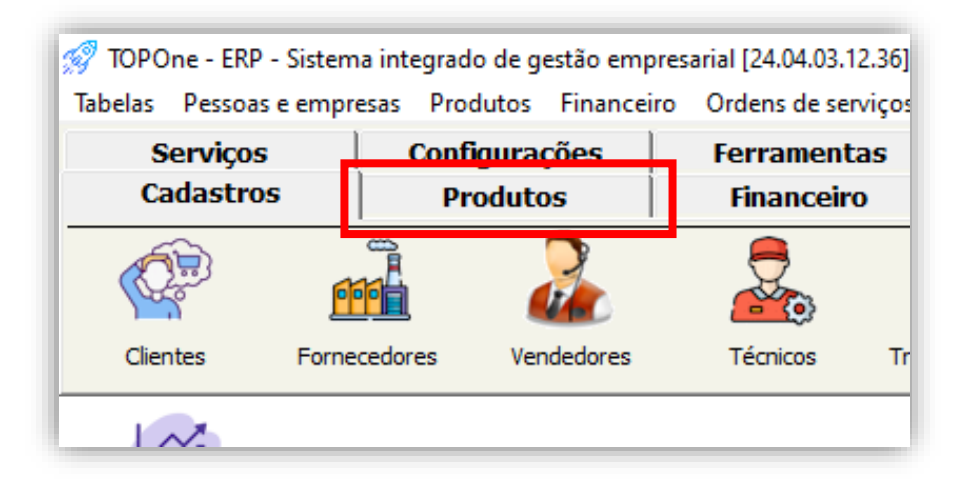

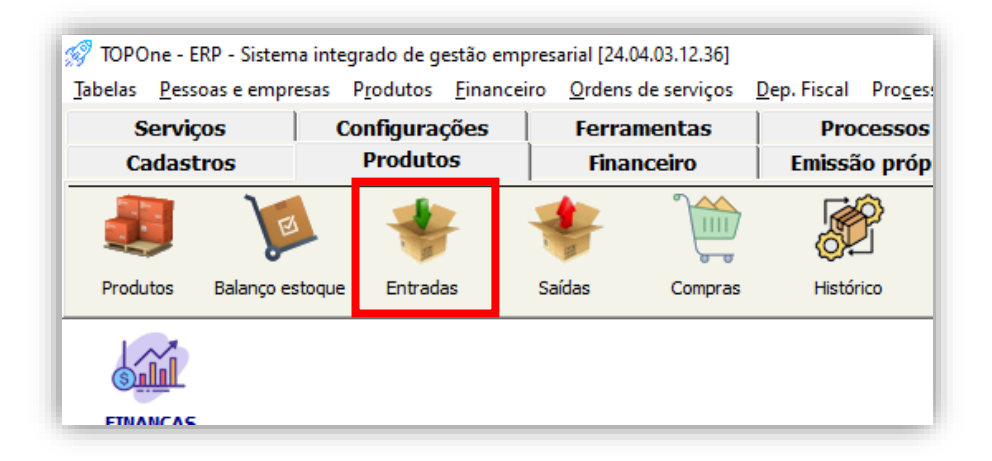

A **segunda** forma é acessando a aba "Produtos", em seguida "Movimentação de estoque dos produtos", e por fim "Entradas de mercadoria".

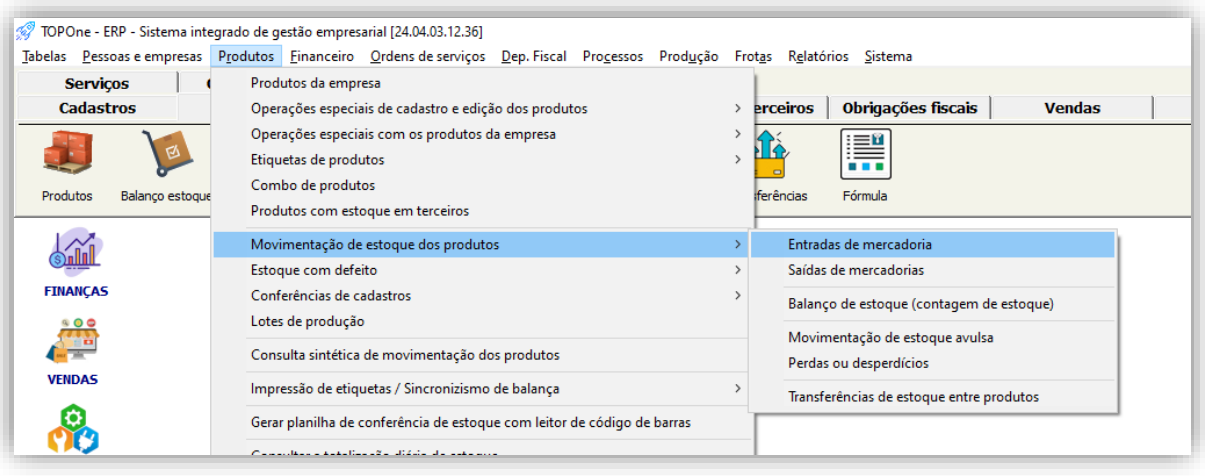